-Photos

-Photoshop CS4

- 13 ISBN 9787512333017
- 10 ISBN 7512333013

出版时间:2012-8

页数:236

版权说明:本站所提供下载的PDF图书仅提供预览和简介以及在线试读,请支持正版图书。

## www.tushu000.com

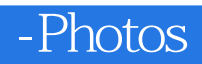

-Photos

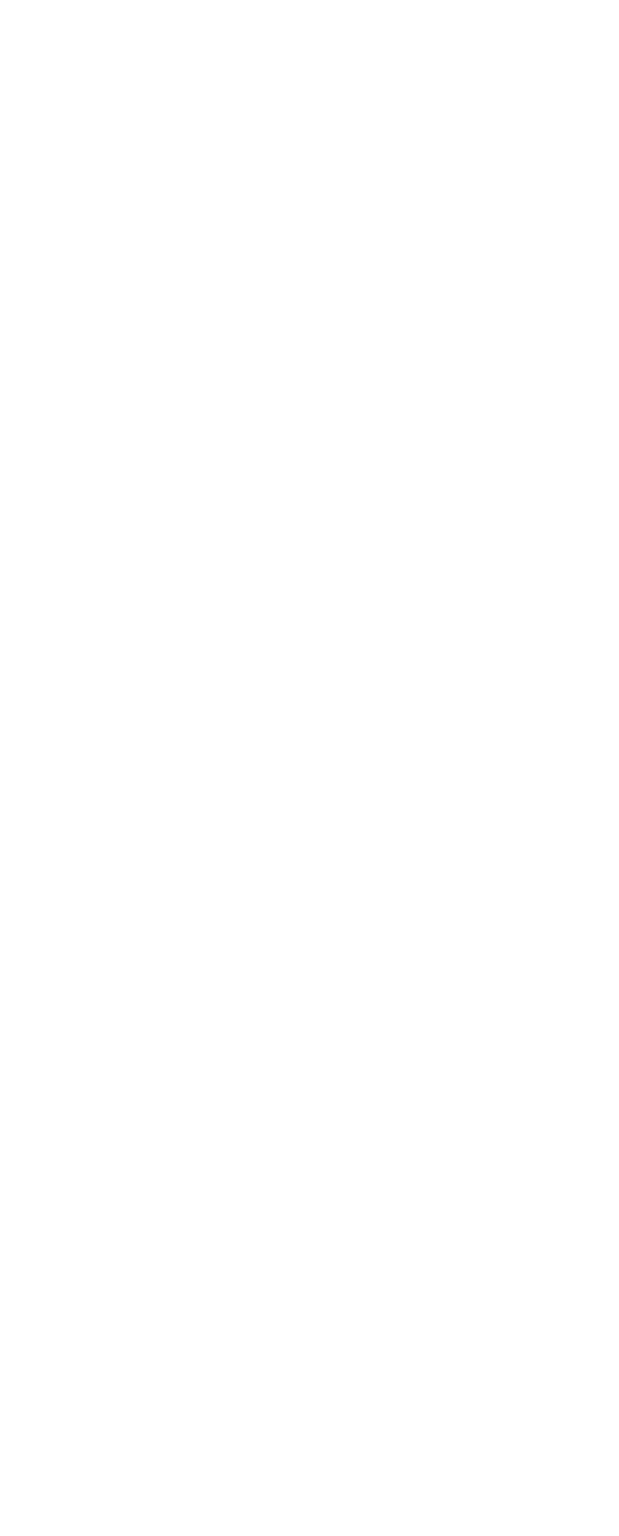

## -Photos

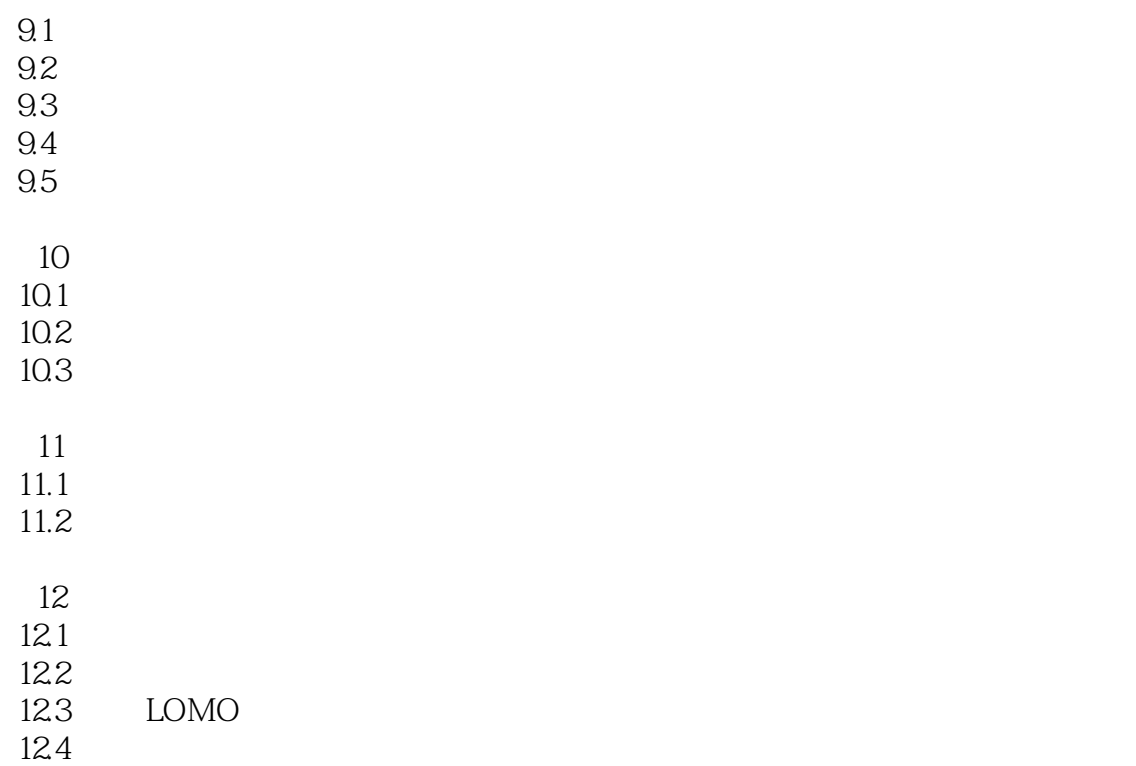

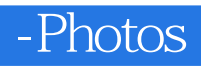

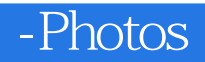

本站所提供下载的PDF图书仅提供预览和简介,请支持正版图书。

:www.tushu000.com